Warsztaty opracowania rzeczowego, Warszawa 2014 r.

Szymon Kiełpiński Wojewódzka Biblioteka Publiczna — Książnica Kopernikańska w Toruniu

# **Schemat UKD jako narzędzie do internetowej prezentacji kolekcji bibliotecznej — założenia<sup>1</sup>**

*W Polsce UKD jest klasyfikacją obowiązującą przy tworzeniu katalogów rzeczowych w bibliotekach publicznych i szkolnych. Jej symbole znajdują się na kartach katalogowych drukowanych centralnie przez Bibliotekę Narodową oraz występują w opisach, które publikuje "Przewodnik Bibliograficzny".*<sup>2</sup> — pisał równo 20 lat temu Zbigniew Żmigrodzki

Wiele się zmieniło w ciągu tych 20 lat. Biblioteka Narodowa i Składnica Księgarska nie drukują już centralnie opracowywanych kart katalogowych. Tradycyjne katalogi kartkowe bywają likwidowane, a w najlepszym wypadku zamykana z chwilą uruchomienia katalogu komputerowego; nieuzupełniane opisami nowych nabytków i niemeliorowane popadają w zapomnienie, coraz mniej czytelników z nich korzysta. Niektóre biblioteki zrezygnowały lub zastanawiają się nad odejściem od UKD, która w postaci symboli cyfrowych pozbawionych odpowiedników słownych ciągle niezbyt dobrze funkcjonuje w systemach komputerowych, zaś dla czytelników jest właściwie niezrozumiała.

Z drugiej jednak strony, coraz więcej bibliotek prowadzi katalogi komputerowe zawierające nierzadko opisy całości posiadanych zbiorów, a "Przewodnik Bibliograficzny" niezmiennie od 1949 r. podaje w swoich opisach symbole UKD pełniące od wielu już lat funkcję adnotacyjną, odzwierciedlając dokładnie treść i formę publikacji.

#### **1. Katalog kartkowy a katalog komputerowy**

 $\overline{a}$ 

Powie ktoś, że nowoczesna technologia komputerowa słusznie zastępuje przestarzałe, niepraktyczne katalogi kartkowe, że "nowe" wypiera "stare". No właśnie, wypiera, ale czy "godnie" zastępuje? OPAC (On-line Public Access Catalog) na pewno daje wiele nowych możliwości: wyszukiwanie przez słowo z opisu, szybkość dotarcia do informacji, zdalny

<sup>1</sup> Wystąpienie przygotowane na warsztaty *Języki informacyjno-wyszukiwawcze stosowane w bibliotekach. Przyszłość charakterystyki rzeczowej zbiorów bibliotecznych* zorganizowane przez Komisję Opracowania Rzeczowego Zbiorów Zarządu Głównym Stowarzyszenia Bibliotekarzy Polskich w dniach 20–21 listopada 2014 roku w Warszawie.

<sup>2</sup> Żmigrodzki Z. (red.) Bibliotekarstwo : praca zbiorowa. Warszawa : Wydawnictwo SBP, 1994, s. 133. Rozdział 9. *Rzeczowe opracowanie zbiorów* opracowała Grażyna Tetela.

dostęp do katalogu (np. z komputera w domu czy nawet przy użyciu telefonu komórkowego), możliwość automatycznego zamówienia wybranych pozycji.

Ale czy na pewno wszystkie możliwości jakie dają katalogi kartkowe są przeniesione do OPAC-ów? W przypadku katalogu alfabetycznego i tytułowego — tak: mamy do dyspozycji odpowiednie indeksy wyszukiwawcze: autorski i tytułowy. Ale co z katalogiem rzeczowym?, zwłaszcza w małych i średnich bibliotekach publicznych (ale także w bibliotekach szkolnych i pedagogicznych)? Nawet, jeżeli system komputerowy biblioteki obsługuje symbole UKD i umożliwia wyszukiwanie za pomocą poszczególnych symboli, nie możemy zrobić tego, na co pozwalał kartkowy katalog rzeczowy i co możemy zrobić jeszcze dziś, w świecie rzeczywistym, odwiedzając bibliotekę z wolnym dostępem do zbiorów.

Mimo tych znaczących zmian, w bibliotekach publicznych od dziesięcioleci nie zmieniło się jedno. Tam, gdzie jest wolny dostęp do półek, zbiory są ustawiane wg UKD. Sygnatury oraz schemat układu książek na półkach cały czas są tworzone właśnie w oparciu o UKD. Schemat układu na półkach, a więc także schemat dawnego, kartkowego katalogu rzeczowego i sam katalog rzeczowy.

W katalogu komputerowym **nie możemy** zobaczyć zawartości konkretnego działu, ani tym bardziej struktury całego katalogu rzeczowego. W katalogu komputerowym nie znajdziemy również odzwierciedlenia schematu układu książek na półkach. Jeżeli katalog komputerowy pozwala wyszukiwać za pomocą symboli UKD, możemy zobaczyć zawartość wybranego działu tylko pod warunkiem, że w całości jest on znakowany jednym symbolem, że nie ma on rozbudowy wymagającej użycia bardziej szczegółowych symboli.

No dobrze — powie ktoś — ale są jeszcze przecież hasła przedmiotowe, które pozwalają grupować publikacje o podobnej tematyce. Wpisuję wybrane zagadnienie do odpowiedniego indeksu wyszukiwawczego i w odpowiedzi dostaję wszystkie publikacje na ten temat znajdujące się w bibliotece. Tak, ale hasła przedmiotowe nie odpowiadają strukturze katalogu rzeczowego opartego na UKD. Co najwyżej odpowiadają działom katalogu przedmiotowego, o ile taki był w bibliotece prowadzony. Co ważniejsze jednak, hasła przedmiotowe nie odpowiadają układowi książek na półkach. Gdyby tak było, układ katalogu przedmiotowego dublowałby układ katalogu rzeczowego, a to nie miałoby sensu. Ponadto złamana zostałaby jedna z głównych zasad nadawania haseł przedmiotowych — zasada adekwatności hasła przedmiotowego do treści dokumentu.

Trudno wyobrazić sobie sytuację, w której książka o psach dostałaby hasło przedmiotowe *Zoologia* (dział 59 UKD) czy też *Zootechnika. Produkty pochodzenia zwierzęcego. Łowiectwo. Rybołówstwo. Rybactwo* (dział 636/639 UKD), albo bardziej szczegółowo: *Zootechnika. Chów i hodowla zwierząt. Weterynaria* (dział 636 UKD).

Książka o psach dostanie po prostu hasło przedmiotowe *Psy*, ewentualnie hasło przedmiotowe rozwinięte, takie jak: *Psy - hodowla*, albo *Psy - rasy*, bądź też *Psy - tresura*, o ile jeden z tych aspektów będzie w niej dominujący.

A co z wyszukiwaniem za pomocą sygnatury? — niektóre z OPAC-ów maja taki indeks. Zgadza się. Istnieje taka możliwość, ale korzystają z niej tylko bibliotekarze. Konia z rzędem temu zwykłemu śmiertelnikowi (to znaczy czytelnikowi), który przeszukuje elektroniczny katalog biblioteki za pomocą sygnatur, a właściwie ich fragmentu. Przydziałowy symbol działu UKD to przecież niekiedy tylko początkowy element sygnatury.

#### **2. Układ książek na półkach kluczowym czynnikiem**

Jak już zapewne zdążyli Państwo zauważyć, przywiązuję szczególną wagę do schematu katalogu rzeczowego, a tym samym do układu książek na półkach w bibliotekach publicznych z wolnym dostępem do chociażby części zbiorów. Takie rozmieszczenie księgozbioru uznać należy bowiem za istotne osiągnięcie polskiego bibliotekarstwa publicznego. UKD została wprowadzona do bibliotek publicznych i szkolnych w 1947 r., a do bibliotek pedagogicznych kilka lat później. Z punktu widzenia czytelnika książki są więc ustawiane na półkach (czy w katalogu rzeczowym) w ten sam sposób właściwie od zawsze, odkąd tylko sięga pamięcią.

Wiadomym jest, że swoją reprezentację w księgozbiorze nawet najmniejszej biblioteki mają poszczególne — najczęściej ogólne — dziedziny wiedzy, a literatura piękna jest ustawiana "wg języków". Przychodząc do swojej biblioteki, czytelnik wie, gdzie znajdzie książki "historyczne", gdzie stoją te "z filozofii" czy dotyczące sztuki i gdzie szukać czegoś na temat rybek akwariowych czy majsterkowania. Wie, że te same działy znajdzie w każdej bibliotece publicznej w swoim mieście czy dowolnej miejscowości w Polsce. I nie chodzi tutaj wcale o konieczność dokładnej znajomości przez czytelników całej UKD czy pełnego schematu działów przyjętego w danej bibliotece. Chodzi o ogólną orientację, ot chociażby wyniesioną ze szkolnej lekcji bibliotecznej prowadzonej kiedyś w ramach języka polskiego, a obecnie jako edukacja czytelnicza czy medialna.

Nieocenioną pomocą w informowaniu i przypominaniu czytelnikom o schemacie katalogu rzeczowego i układzie książek na półkach były tablice informacyjne. Kiedyś stanowiły one niezbędne i obowiązkowe uzupełnienie katalogu rzeczowego, dzisiaj najczęściej zniknęły z bibliotek publicznych (na szczęście nie ze wszystkich).

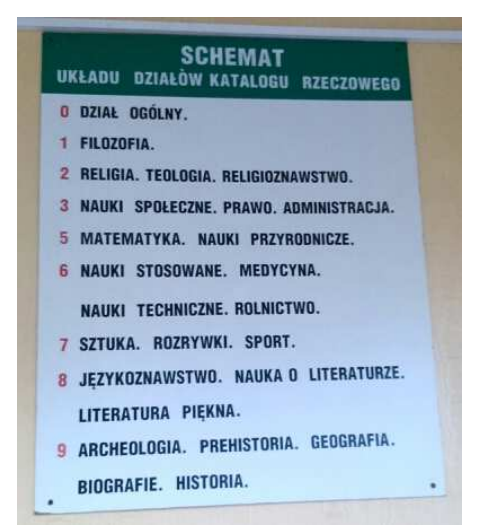

Wojewódzka Biblioteka Publiczna — Książnica Kopernikańska, Filia nr 14. Fot. Irena Urbańska

Ciągle jeszcze można spotkać takie tablice w bibliotekach szkolnych, nierzadko w atrakcyjnej formie graficznej, dostosowanej do potrzeb i poziomu uczniów (oprócz funkcji informacyjnej są jednocześnie pomocami naukowymi wykorzystywanymi podczas lekcji bibliotecznych),

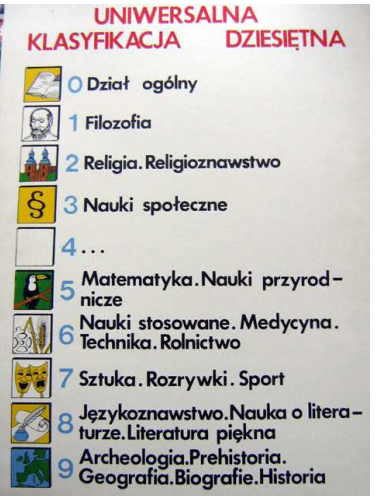

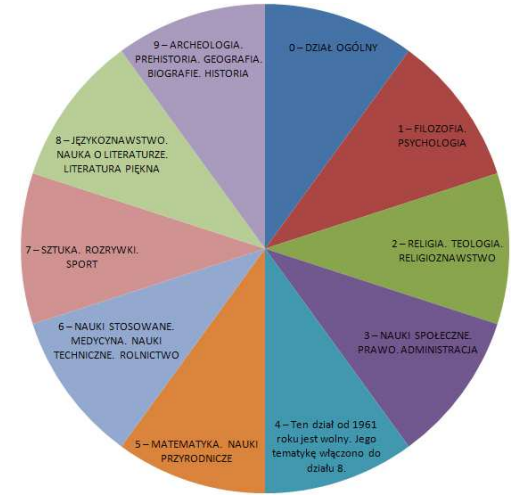

Zespół Szkół Nr 2 im. Marii Skłodowskiej-Curie w Otwocku źródło: http://www.zs2otwock.internetdsl.pl/biblioteka/grafika/ksieg\_2.jpg Zespół Szkół Elektronicznych i Ogólnokształcących w Przemyślu źródło: http://zseio.net.pl/~biblioteka/grafa/UKD\_schemat2.png

czy niektórych bibliotekach pedagogicznych, które z reguły organizowane bez wolnego dostępu do półek, w przypadku braku kompletnego katalogu komputerowego musza cały czas opierać się na tradycyjnych katalogach kartkowych (alfabetycznym i rzeczowym):

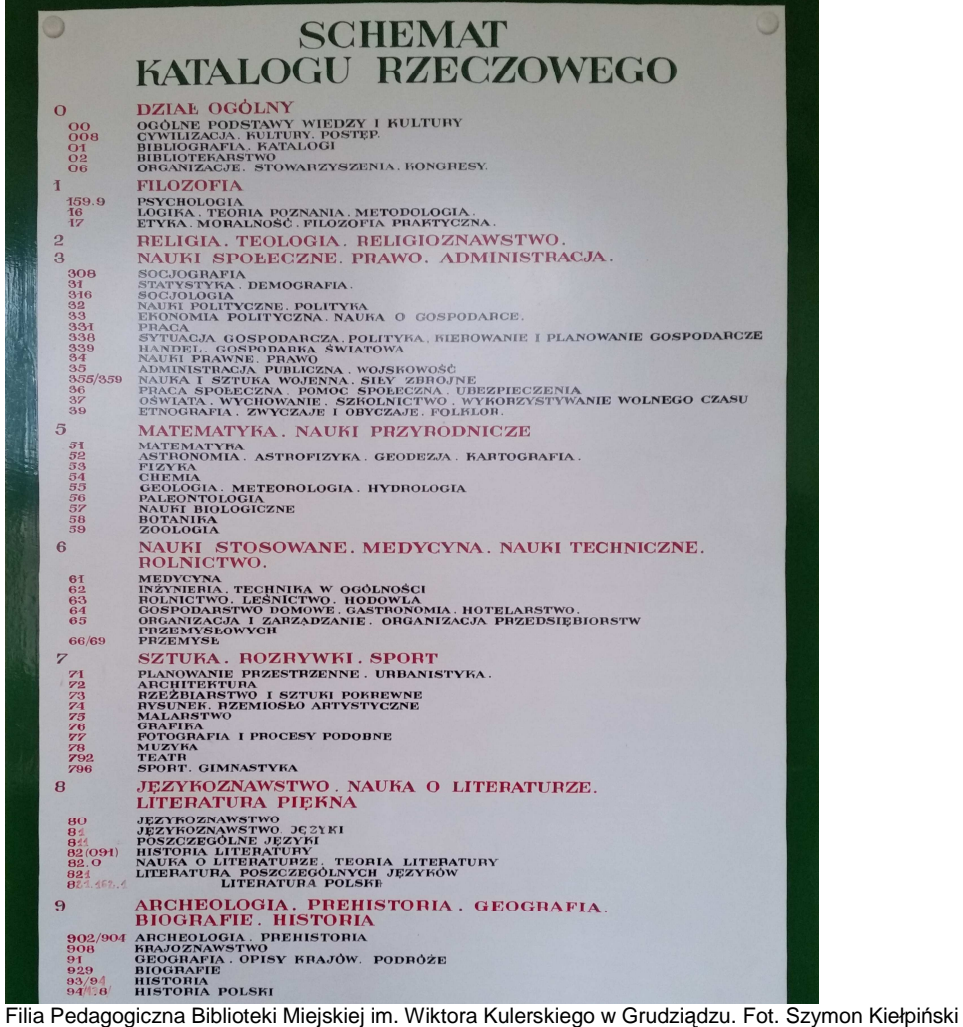

Rezygnacja z jakiejkolwiek formy aktualnego katalogu rzeczowego oraz towarzyszącego mu aparatu informacyjnego i pozostanie przy samym tylko ustawieniu książek na półkach nie wydaje się rozwiązaniem korzystnym.

Podstawowe, bo ograniczone do głównych działów informacje na temat UKD wyniesione ze szkoły nie są już później rozwijane czy uzupełniane przez biblioteki publiczne, w dorosłym życiu czytelnika. Przerwana została ciągłość kilkudziesięcioletniej tradycji, ba! — nawet nie tradycji, a obowiązkowej niegdyś zasady instruowania czytelnika o przyjętym sposobie organizacji księgozbioru. Zniknął prawie cały aparat informacyjny (katalog rzeczowy, tablice poglądowe o budowie katalogu i schemacie ustawienia książek na regałach). Pozostały tylko przekładki na półkach bibliotecznych. Brak również ciągłość rozwoju wiedzy w tym zakresie u kolejnych pokoleń czytelników.

Utrwala się — nawet wśród samych bibliotekarzy — przekonanie, że UKD nic nie daje czytelnikowi, że symbole są niezrozumiałe a sam schemat niejasny, że czytelnik w ogóle nie rozumie UKD, że nie posługuje się tym systemem, tym językiem informacyjnowyszukiwawczym.

Nic bardziej mylnego! Czytelnik posługuje się tym systemem i aktywnie z niego korzysta! Robi to za każdym razem, gdy podchodzi do półki w bibliotece publicznej! Odbywa się to intuicyjnie i z przyzwyczajenia, niekiedy nawet odruchowo, niestety nierzadko bez wsparcia w postaci wszechobecnych niegdyś narzędzi pomocniczych.

Podkreślę raz jeszcze. Nie należy oczekiwać od czytelnika, że stanie się ekspertem od UKD, że zastąpi bibliotekarza. Wystarczy jednak, że czytelnik będzie się ogólnie orientował w założeniach systemu, w podstawowych działach i funkcjonowaniu oznaczeń.

# **3. Katalog rzeczowy w systemie komputerowym**

Ustawienie książek na półkach, a więc także schemat kartkowego katalogu rzeczowego i sam tradycyjny kartkowy katalog rzeczowy oparty na UKD są w mojej ocenie fundamentem organizacji księgozbioru w polskich bibliotekach publicznych z wolnym dostępem do zbiorów (także w bibliotekach szkolnych i pedagogicznych). Są to elementy niezmienne od bez mała 70 lat.

Zgodziliśmy się na zamknięcie katalogów kartkowych, nawet na ich zlikwidowanie, ale czy daliśmy coś w zamian czytelnikowi? Książki — tak jak zawsze — wciąż stoją na półkach wg UKD, ale katalogu rzeczowego już nie ma. Katalog autorski i tytułowy świetnie funkcjonują w środowisku komputerowym i internetowym, są dostępne jako podstawowe indeksy wyszukiwawcze w OPAC-ach. Natomiast katalog rzeczowy zniknął! Razem z katalogiem zniknęły oferowane przez niego możliwości zapoznawania się z księgozbiorem biblioteki.

Czytelnik od dziesięcioleci przyzwyczajony do działowego układu księgozbioru w bibliotece publicznej, wychowany na tym rozwiązaniu, został pozbawiony podstawowych narzędzi informacyjnych. Nie ma możliwości zorientowania się w zawartości wybranego działu.

Katalog komputerowy milczy na ten temat. Przejrzenie książek stojących na półce również nie daje pełnego oglądu. Nie wiadomo przecież, które pozycje z działu zostały wypożyczone przez innych czytelników. Na półce nie zostawia się tego typu informacji. Nawet sam bibliotekarz, o ile nie zna na pamięć całego posiadanego księgozbioru, nie jest w stanie udzielić czytelnikowi wyczerpujących informacji na temat pozycji znajdujących się w danym dziale. Tylko katalog rzeczowy zbudowany w oparciu o UKD był w stanie przedstawić całość księgozbioru w jego układzie logiczno-hierarchicznym!

#### **4. Elektroniczny katalog rzeczowy (elektroniczny schemat UKD)**

Jakie jest wyjście z tej sytuacji? Co w takim razie możemy zrobi? Kilka lat temu przyszło mi do głowy proste rozwiązanie. Nie było jednak sprzyjających okoliczności, żeby pomysł rozwinąć czy podzielić się nim ze środowiskiem bibliotekarskim. Nie było też możliwości wprowadzenia go w życie w filiach miejskich WBP-KK w Toruniu, a to z tej prostej przyczyny, że filie nie były w pełni skomputeryzowane, a ich zbiory w całości wprowadzone do komputerowej bazy bibliograficznej.

O co chodzi? — chodzi o elektroniczną wersję katalogu rzeczowego, elektroniczną wersję schematu katalogu rzeczowego, elektroniczną wersję układu działów (rozmieszczenia książek na półkach), elektroniczną wersję schematu UKD wykorzystywanego w danej bibliotece.

Jakby go nie nazwać, przyszło mi do głowy narzędzie pozwalające czytelnikowi — i to bez wychodzenia z domu — zapoznać się z księgozbiorem biblioteki, jego strukturą, układem, zawartością działów, w dodatku w sposób, w jaki zrobiłby to w świecie rzeczywistym, fizycznie, na miejscu w bibliotece — przechodząc od półki do półki, od działu do działu. Innymi słowy, narzędzie pozwalające czytelnikowi znaleźć odpowiedź na pytanie: *Jakie książki znajdę w interesującym mnie dziale?*

A że "jakieś" działy są, to przecież czytelnik wie. Ma z nimi do czynienia od dawna, od "zawsze", przeglądając książki na półkach w bibliotece. Co ważne, nie musi pamiętać jak nazywają się te działy, ani jaki maja symbol UKD. Te informacje będą w komputerze, a jawna, widoczna struktura układu działów (schemat katalogu rzeczowego) pozwoli swobodnie poruszać się między działami i to bez znajomości UKD.

Spytacie Państwo: *Po kiego licha jeszcze jeden katalog?* Jest OPAC, z którego czytelnicy i tak rzadko korzystają, nie chcą lub nie potrafią wyszukiwać, nie znają się na opisach bibliograficznych, nie potrafią ich czytać, nie wiedzą, "co bibliotekarze tam powypisywali". Ale nie generalizujmy i nie bądźmy pesymistami. Zgoda! Czytelnicy nie lubią korzystać z katalogu komputerowego, zwłaszcza, gdy nie wiedzą czego szukać, gdy nie znają autora czy tytułu. Wolą "iść między półki" i samemu coś "wyszperać".

Jednak taka "poszukiwawcza" wizyta w bibliotece to cała wyprawa! Przede wszystkim trzeba mieć czas i to w godzinach pracy biblioteki! A gdyby tak móc przeglądać zawartość półek po godzinach pracy biblioteki, wieczorem, w nocy, nad ranem — wtedy, gdy ja mam na to czas,

w dodatku w kapciach, albo w łóżku, z kubkiem herbaty czy kawy, w domowym zaciszu, w dodatku mając pewność, że oglądam wszystko, co jest w dziale, a nie tylko to, co jest na półce, co nie zostało jeszcze wypożyczone przez innych czytelników?

O to właśnie chodzi! O umożliwienie przeglądania księgozbioru bez wychodzenia z domu! O wirtualny spacer między bibliotecznymi regałami! Pozwolić na to może tylko elektroniczna wersja kartkowego katalogu rzeczowego opartego na przyjętym schemacie UKD. Kluczowe jest tu wirtualne, ścisłe odwzorowanie rzeczywistego, realnego podziału księgozbioru na działy, (pośrednio — rozmieszczenia książek na półkach). Teraz już chyba rozumieją Państwo, dlaczego w pierwszej części wystąpienia tak wiele miejsca poświęciłem wolnemu dostępowi do zbiorów, układowi książek na półkach, schematowi UKD i samemu katalogowi rzeczowemu budowanemu w oparciu o ten schemat!

Jeżeli w dodatku wyobrazimy sobie, że do opisów książek w takim komputerowym katalogu rzeczowym będą dołączone skany okładek, spisy treści, adnotacje treściowe i zalecające (chociażby pochodzące od wydawców), wówczas fizyczne przeglądanie książki w bibliotece przed wypożyczeniem stanie się prawie niepotrzebne, a przynajmniej ograniczone do niezbędnego minimum. Wstępną selekcję książek czytelnik może przeprowadzić w domu, w dogodnym dla siebie czasie. Przyznają państwo, że jest to ciekawa perspektywa, prawda?

Trzeba jednak wyraźnie powiedzieć, że taki elektroniczny katalog rzeczowy (komputerowy schemat UKD) nie ma służyć wyszukiwaniu książek wg autora czy tytułu. Od tego są indeksy wyszukiwawcze w OPAC-ach. Proponowane narzędzie ma inny cel — ma umożliwiać przeglądanie zawartości wybranego działu i ujawniać sposób podziału księgozbioru biblioteki na działy.

A więc nie *search* (*retrieval*) tylko *browsing*, nie wyszukiwanie w zbiorze dokumentów a przeglądanie zbioru dokumentów. Strategia pozyskiwania informacji o dokumentach, której nie daje OPAC, a która była istotą kartkowego katalogu rzeczowego opartego na UKD.

Jest tylko jeden warunek. Klasyfikowanie zbiorów musi odbywać się w oparciu o schemat symboli. Nie można nadawać książkom dowolnie konstruowanych symboli zaczerpniętych z obowiązujących tablic UKD. Wszystkie stosowane symbole muszą pochodzić z przyjętego przez bibliotekę schematu. Narzędzie nie ma służyć do wyszukiwania symboli UKD jako takich, a "jedynie" do przeglądania przyjętego przez bibliotekę i w określonym (najlepiej dłuższym) czasie niezmiennego schematu działów i poddziałów.

Nie powinno to być problemem, ponieważ jeszcze do niedawna taka właśnie organizacja zbiorów była obowiązkowa dla małych i średnich bibliotek publicznych (także szkolnych i pedagogicznych), a odpowiednie wykazy działów ogłaszane drukiem i regularnie wznawiane:

- *Wykaz działów katalogu rzeczowego dla małych bibliotek publicznych*
- *Wykaz działów katalogu rzeczowego w bibliotekach publicznych dla dzieci i młodzieży*
- *Katalog rzeczowy w średnich bibliotekach publicznych, schemat układu oparty na UKD*

Jeżeli nawet biblioteka w ostatnim czasie odeszła w opisie rzeczowym od stosowanego wcześniej schematu działów, to pozostał przecież układ na półkach, wystarczy więc posłużyć się znakiem miejsca czy sygnaturą. Proponowane narzędzie powinno zatem być możliwe do zastosowania w większości bibliotek publicznych, szkolnych i pedagogicznych w Polsce.

Powie ktoś: *Zwariował!* W dobie nowoczesnych technologii, kiedy do bibliotekarstwa wchodzą sieci semantyczne, wyszukiwarki fasetowe, Web 2.0 i 3.0, on proponuje powrót do katalogu kartkowego!

Tak! Powrót!, ale nie do katalogu kartkowego w jego fizycznej postaci, a do jego idei. Ściślej — do idei podziału księgozbioru biblioteki na działy i organizacji wolnego dostępu do zbiorów w oparciu o przyjęty schemat działów.

Chodzi o narzędzie odwzorowujące przyjętą organizację księgozbioru, pozwalające poruszać się po strukturze zbiorów, po przyjętym układzie działów i przeglądać ich zawartość. Jaka będzie techniczna realizacja tego pomysłu to rzecz wtórna. Jest dla mnie nieistotne czy będzie to nowa wersja OPAC-a, wyszukiwarka fasetowa, czy cokolwiek innego. Zostawiam to projektantom systemów bibliotecznych, ich inwencji i kreatywności.

Chcę tylko zwrócić uwagę na fakt niewykorzystania w obecnie przyjętych rozwiązaniach możliwości informacyjno-wyszukiwawczych tradycyjnego katalogu rzeczowego.

### **5. Jak to działa?**

Powiecie Państwo, że *taki komputerowy katalog rzeczowy to na pewno skomplikowane narzędzie*. Spytacie, *kto to zaprojektuje, wykona, wdroży*?, *ile to będzie kosztować*? *Czy istnieją w ogóle narzędzia programistyczne, żeby taki projekt zrealizować*? *Jeżeli do tej pory nie ma czegoś takiego w bibliotekach, to pewnie jest to bardzo trudne do zrobienia. Trzeba wszystko dokładnie przemyśleć, zaprojektować, zbudować od zera.* 

Nic bardziej mylnego! Czy kiedykolwiek korzystaliście państwo z internetowych serwisów komercyjnych?, ze sklepu internetowego, księgarni internetowej, portalu aukcyjnego? Czy zwróciliście Państwo uwagę na organizację oferowanych artykułów, na to, w jaki sposób towar jest uporządkowany? Tak! Mamy tam kategorie i podkategorie, a podziały nierzadko są wielostopniowe. Do tego bardzo często udostępniony jest cały zestaw opcji, kryteriów i wariantów pozwalających zawężać listę wyników. Celowo unikam analizowania rozwiązań przyjętych w konkretnych sklepach czy serwisach aukcyjnych. Pozostawiam to Państwu do własnoręcznego wszechstronnego przetestowania.

Żeby jednak przejść od sklepu internetowego do komputerowego katalogu rzeczowego, trzeba wykonać pewną operację myślową. Część z Państwa na pewno już się domyśliła, do czego zmierzam. Tak! Trzeba po prostu zauważyć pewną analogię... Przecież hierarchiczny układ kategorii i podkategorii połączony z niezależnym od niego zestawem dodatkowych kryteriów

zawężających to nic innego jak biblioteczna UKD. Kategorie i podkategorie to działy główne, a kryteria dodatkowe to poddziały wspólne.

Jeden z polskich serwisów aukcyjnych dzieli całość oferowanych przedmiotów na 9 działów:

- Elektronika
- Moda i uroda
- Dom i zdrowie
- Dziecko
- Kultura i rozrywka
- Sport i wypoczynek
- Motoryzacja
- Kolekcje i sztuka
- Firma i usługi

Tych 9 *działów* jest podzielonych w sumie na 57 *kategorii*, które w wyniku dalszego podziału dają już 583 *podkategorie*. Na tym jednak nie koniec. Niektóre *podkategorie* są dalej dzielone, nawet na 3 i więcej poziomach. Dla samych książek jest blisko 800 kategorii, a proszę zauważyć, że książki nie są tutaj jednym z 9 działów głównych... Tę liczbę kategorii dla książek proszę zapamiętać. Za chwilę porównamy ją z katalogiem małej biblioteki publicznej.

Jakie są kryteria dodatkowe? Dla książek jest ich niewiele:

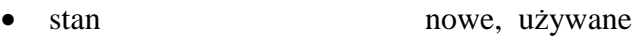

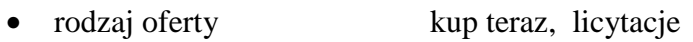

• okładka miękka, miękka z obwolutą, twarda, twarda z obwolutą

Ale kategoria (wcale nie końcowa) *spodnie* w dziale (wcale nie pierwszym) *odzież damska* oprócz "stanu" i "rodzaju oferty" ma m. in. takie kryteria:

- rozmiar/Wzrost  $30/\alpha \cdot 164$  cm,  $32/\alpha \cdot 176$  cm,  $34/\alpha \cdot 182$  cm itd.
- rozmiar/Obwód bioder 28/około 92 , 29/około 96 cm, 30/około 100 cm itd.
- rodzaj, krój rurki, biodrówki, rybaczki, alladynki, bryczesy itd.
- wzór dominujący bez wzoru, paski, kwiatki, kratka itd.
- marka Bonprix, Zara, Lee, H&M, Adidas, Next, Esprit itd.
- rozmiar  $38 \text{ (M)}$ ,  $36 \text{ (S)}$ ,  $40 \text{ (L)}$ ,  $42 \text{ (XL)}$ , rozmiar uniwersalny itd.
- kolor biel, czerń, odcienie brązu i beżu, odcienie czerwieni itd.

Gorąco zachęcam Państwa, żeby w wolnej chwili spojrzeć na sklep internetowy czy serwis aukcyjny właśnie z punktu widzenia narzędzi nawigacyjnych i wyszukiwawczych. W jaki sposób uporządkowano tysiące czy setki tysięcy oferowanych produktów. Proszę spróbować przełożyć tę sytuację na proponowany przeze mnie elektroniczny katalog rzeczowy. Oferowane przedmioty to książki (proszę pamiętać o fotografiach i opisie), działy, kategorie, podkategorie to działy UKD a dodatkowe kryteria ograniczające listę wyników to poddziały wspólne.

Wracając do rozważań nad proponowanym komputerowym katalogiem rzeczowym opartym na schemacie UKD. Jak widać, potrzebne do tego narzędzia czy oprogramowanie juz istnieją i świetnie radzą sobie z milionami pozycji i tysiącami kategorii (tak, taka jest skala dużego serwisu aukcyjnego!).

A z czym mamy do czynienia w małej lub średniej bibliotece publicznej? Mała biblioteka publiczna ma zbiory w granicach kilkudziesięciu tysięcy pozycji. *Wykaz działów katalogu rzeczowego dla małych bibliotek publicznych* proponuje w zaokrągleniu następującą liczbę symboli:

- 50 symboli dla literatur w poszczególnych językach
- 70 symboli dla geografii poszczególnych krajów
- 70 symboli dla historii poszczególnych krajów
- 20 symboli dla historii Polski
- 150 symboli dla zagadnień z pozostałych działów UKD
- 20 symboli dla poddziałów wspólnych formy

Razem — ok. 400 symboli w schemacie katalogu. Przyznacie państwo, że jest to niewiele w skali dużego sklepu internetowego czy serwisu aukcyjnego: kilkadziesiąt tysięcy "obiektów" i 400 kategorii. Przypomnę, że duży serwis aukcyjny ma 800 kategorii dla samych książek...

# **6. Pierwszy krok**

#### Od czego zacząć?

Po pierwsze my sami, bibliotekarze, musimy uwierzyć, dać się przekonać, zrozumieć, że takie narzędzie jest potrzebne, że takie narzędzie da nam i czytelnikom zupełnie nowe możliwości, nieosiągalne w obecnych OPAC-ach. Gdy sami będziemy przekonani do tego pomysłu, zostanie nam "już tylko" nakłonić dostawców i producentów systemów bibliotecznych do podjęcia odpowiednich prac projektowych i wdrożeniowych.

A może, choć to pewnie utopia, producenci sami dostrzegą potencjał nowego narzędzia i bez zachęty ze strony bibliotekarzy rozpoczną niezbędne analizy i prace? Zadziałać powinny prawa rynku. Przecież rozszerzenie — jak to nazywają — funkcjonalności własnego produktu (systemu bibliotecznego) to podniesienie jego wartości, więc i konkurencyjności na rynku...

# **7. Symbol UKD w opisie książki w formacie MARC 21**

W opisie bibliograficznym książki w formacie MARC 21 symbol UKD podaje się w polu 080 lub, jeśli zachodzi taka potrzeba, w jednym z odpowiadających mu pól lokalnych 9xx. Tak jest na przykład w bazie Wojewódzkiej Biblioteki Publicznej-Książnicy Kopernikańskiej w Toruniu:

- jeżeli książka jest tylko w zbiorach biblioteki głównej, symbol UKD tworzony na podstawie tablic skróconych jest podawany tylko w polu 080
- jeżeli książka jest tylko w zbiorach filii lub w zbiorach biblioteki głównej i filii, symbol UKD podaje się w dwóch miejscach:
	- o w polu 080 pełen symbol na podstawie tablic skróconych
	- o w polu 981 uproszczony symbol ze schematu dla filii WBP-KK w Toruniu

Symbol UKD z pola 981 staje się automatycznie sygnaturą książki w danej filii. Ponieważ biblioteka główna nie ma wolnego dostępu do półek, sygnatura książki nie ma związku z UKD i jest nią po prostu magazynowy numeru currens.

Przewidziany formatem MARC 21 sposób zapisu symbolu UKD w polu 080 jest powszechnie krytykowany jako nieprzystający do metodyki tworzenia symboli rozwiniętych i złożonych. Ponadto taka forma zapisu utrudnia lub wręcz uniemożliwia prawidłowe wyszukiwanie za pomocą symboli UKD w systemach zautomatyzowanych.

Dla przypomnienia.

W niepowtarzalnym podpolu \$a podaje się symbol UKD z tablic głównych. Symbole poddziałów wspólnych podaje się pojedynczo, w powtarzalnym podpolu \$x. Przykład zapisu ze strony http://www.loc.gov/marc/bibliographic/bd080.html:

**080 \$a** 94 **\$x** (474) **\$x** "19" **\$x** (075)

co oznacza podręcznik szkolny lub akademicki do historii krajów bałtyckich w XX w. Najczęściej jednak, z uwagi a przytoczone wyżej zarzuty, symbol taki podaje się w polu 080 w "jednym ciągu", jako niepodzielny, a więc:

**080 \$a** 94(474)"19"(075)

Jednak sposób zapisu symbolu UKD w rekordach bibliograficznych przewidziany w formacie MARC 21 doskonale sprawdza się w przypadku schematu UKD. *Wykaz działów katalogu rzeczowego dla małych bibliotek publicznych* (i inne analogiczne publikacje) proponuje bardzo skromny zakres stosowania poddziałów wspólnych, ograniczony właściwie do ok. 20 symboli wskazujących formę dokumentu (m. in. albumy, słowniki, podręczniki, rozmówki, encyklopedie, przewodniki).

Jeżeli ponadto symbole rozwinięte dla historii i geografii poszczególnych krajów utworzone za pomocą poddziałów wspólnych miejsca uznać umownie za symbole główne (w schemacie katalogu tworzą one samodzielne działy), to sytuacja jest już bardzo prosta.

Jeżeli symbol UKD przewidziany przez przyjęty w danej bibliotece schemat katalogu tworzy dział wyodrębniony fizycznie na półce, to niezależnie od tego, czy formalnie jest to symbol prosty czy rozwinięty (lub nawet złożony, jak w przypadku niektórych literatur) trzeba uznać go za symbol prosty i umieścić w całości w podpolu \$a pola 080.

Natomiast jeżeli, z punktu widzenia biblioteki, zachodzi potrzeba podania formy dokumentu, wówczas symbol poddziału wspólnego formy należy umieścić w podpolu \$x.

Taki rozwiązanie świetnie sprawdzi się w elektronicznym katalogu rzeczowym. Podpole \$a pola 080 jednoznacznie wskazuje przynależność książki do konkretnego działu schematu, zaś osobno zapisany poddział wspólny formy (podpole \$x) staje się kryterium zawężającym.

Oczywiście nikt do tej pory nie wypełniał pola 080 w ten sposób. Jednak korekta nawet kilku tysięcy pól 080 to niewielki koszt wobec możliwości, jakie da taki elektroniczny katalog.

#### **8. Co powinien zawierać elektroniczny katalog rzeczowy, jak działać?**

Nie jest moim celem prezentowanie państwu gotowego rozwiązania. Realizacji może być wiele. Każdy może mieć inny pomysł na dobór, wygląd elementów i ich rozmieszczenie na stronie. Trzeba m. in. zdecydować:

- W jaki sposób prezentować strukturę, schemat katalogu?
- W jaki sposób prezentować kolejne stopnie podziału symboli z rozbudową?
- W jaki sposób prezentować nazwy działów (symbole UKD i odpowiedniki słowne)?
- Czy razem z wyświetleniem nazwy działu pokazywać pozycję działu w schemacie?
- Czy nazwa działu ma być cały czas widoczna podczas wyświetlania opisów książek?
- W jaki sposób rozmieścić na ekranie schemat, nazwę działu i opisy książek (skrótowy schemat na marginesie, nazwa działu na górze, lista książek w centralnej części)?
- Czy poddziały wspólne formy lub inne elementy (jakie?) będą kryteriami zawężania listy wyników?
- Gdzie i w jakiej postaci umieścić kryteria zawężania (opcja wyboru i odświeżanie listy czy hiperłącze do nowej listy)?
- Czy dodatkowe kryteria będą stałym zestawem symboli przewidzianym przez schemat katalogu czy też wyświetlane będą tylko te symbole, które zostały wykorzystane w opisach książek z danego działu?

Kwestii do rozstrzygnięcia jest wiele i trzeba dokładnie przemyśleć, czego będziemy oczekiwać od takiego narzędzia, żeby pogodzić czytelność z funkcjonalnością. Pomocne na pewno będzie przeanalizowanie rozwiązań, które zastosowano w serwisach komercyjnych.

#### **9. Przykładowy rozwiązania i wygląd elektronicznego katalogu rzeczowego**

Na zakończenie chciałbym zaprezentować Państwu przykładowe rozwiązania i wygląd kilku kolejnych ekranów proponowanego katalogu. Symbole i nazwy działów podaję w oparciu o *Wykaz działów katalogu rzeczowego dla małych bibliotek publicznych* (zachowuję wersaliki).

1. Ekran początkowy — 9 działów pierwszego stopnia

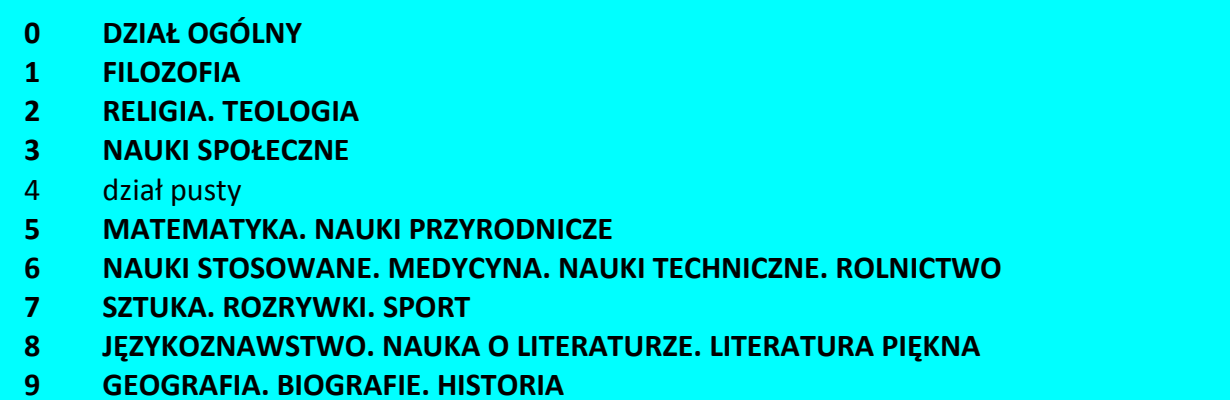

Warsztaty opracowania rzeczowego, Warszawa 2014 r.

2. Rozwinięcie działu o jednostopniowej rozbudowie

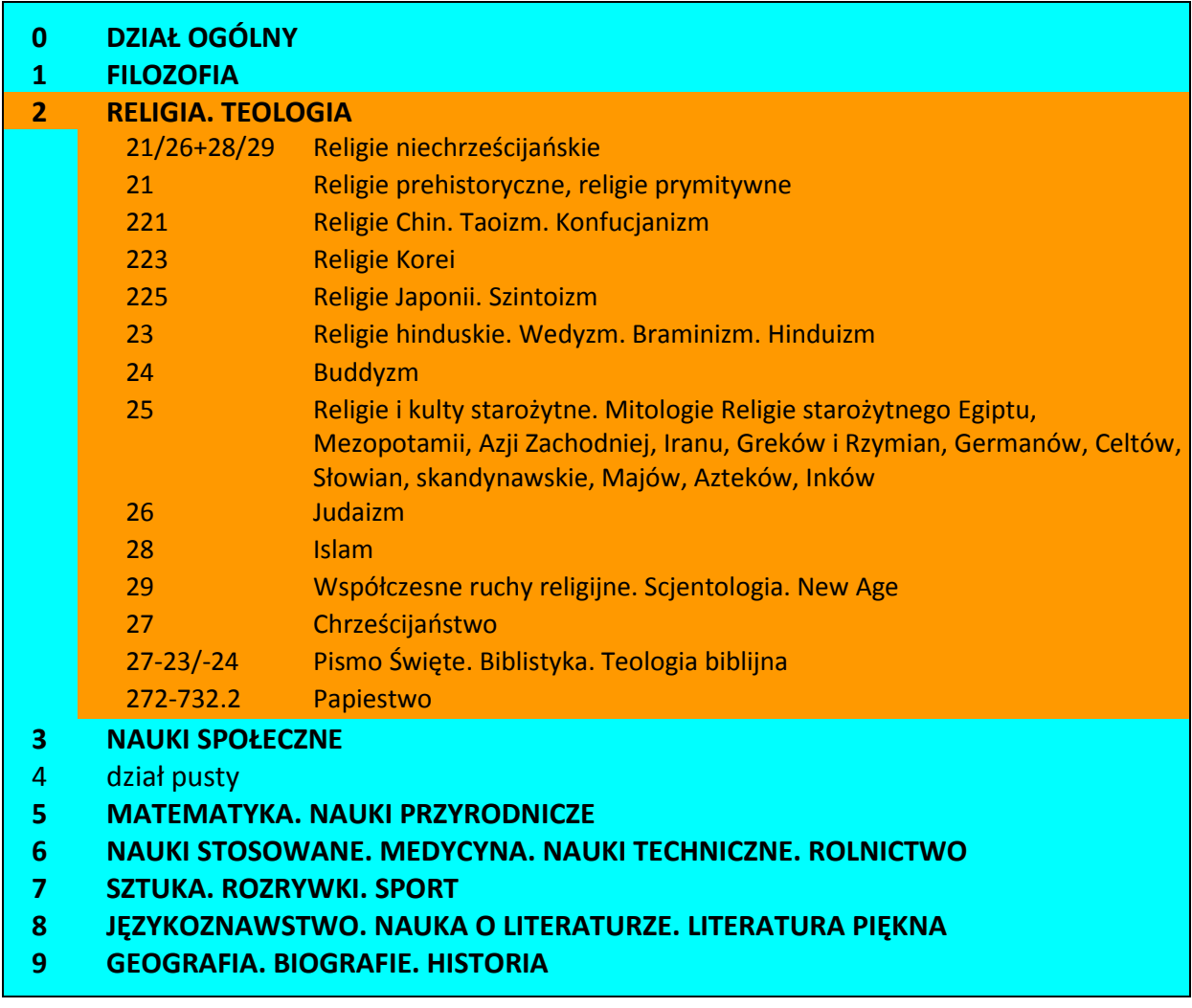

Proszę zwrócić uwagę, że to autor schematu decyduje o przydziale danego symbolu do konkretnego stopnia podziału. Ilość cyfr w symbolu nie jest tu wyznacznikiem.

Warsztaty opracowania rzeczowego, Warszawa 2014 r.

3. Rozwinięcie działu o kilkustopniowej rozbudowie przeprowadzone stopniowo

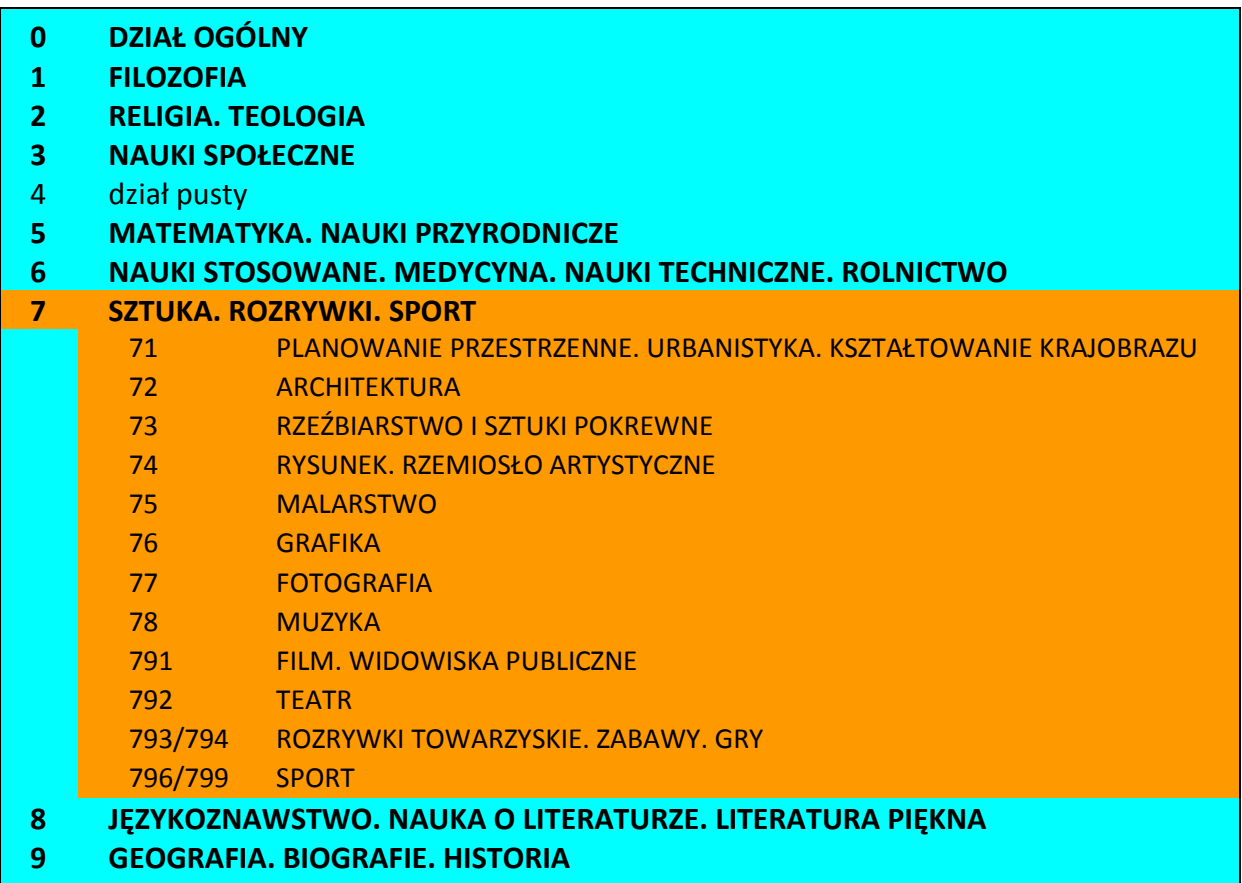

Po wybraniu **796/799 Sport** znikają inne działy z **7**, a pojawia się rozbudowa działu **Sport**

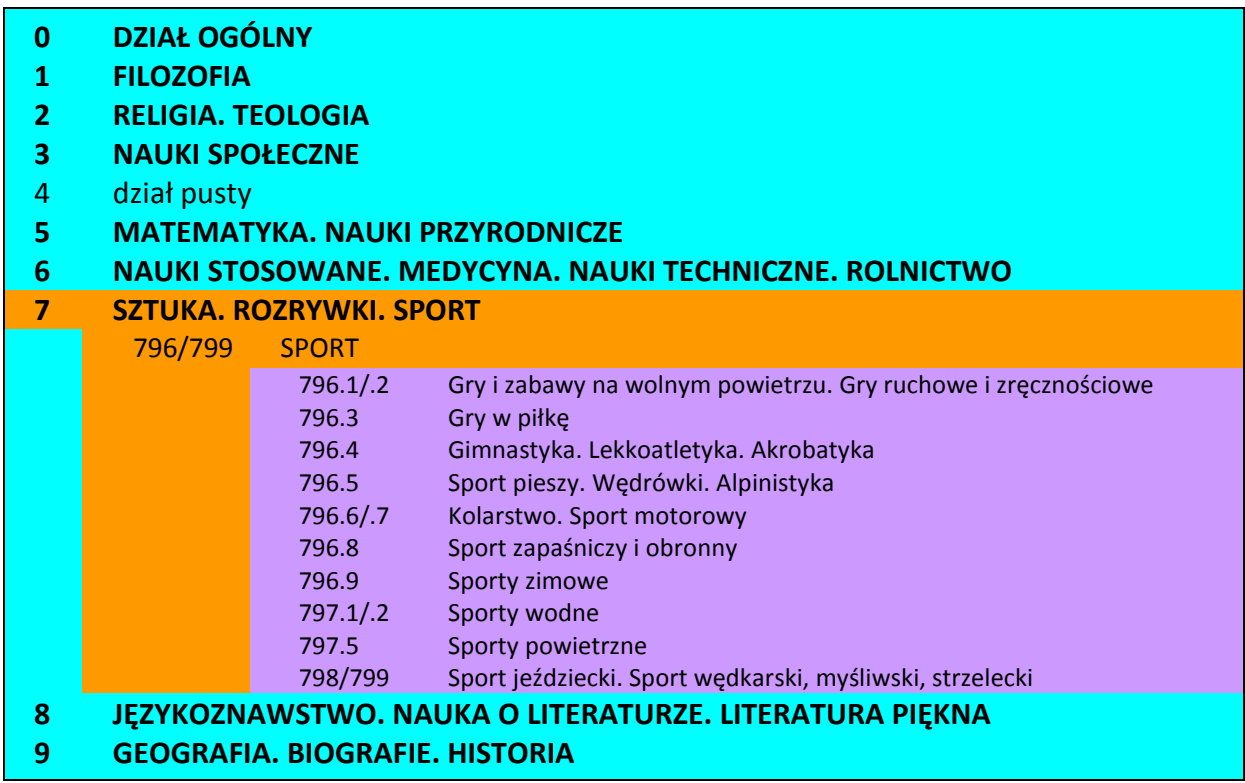

4. Rozwinięcie działu o kilkustopniowej rozbudowie od razu

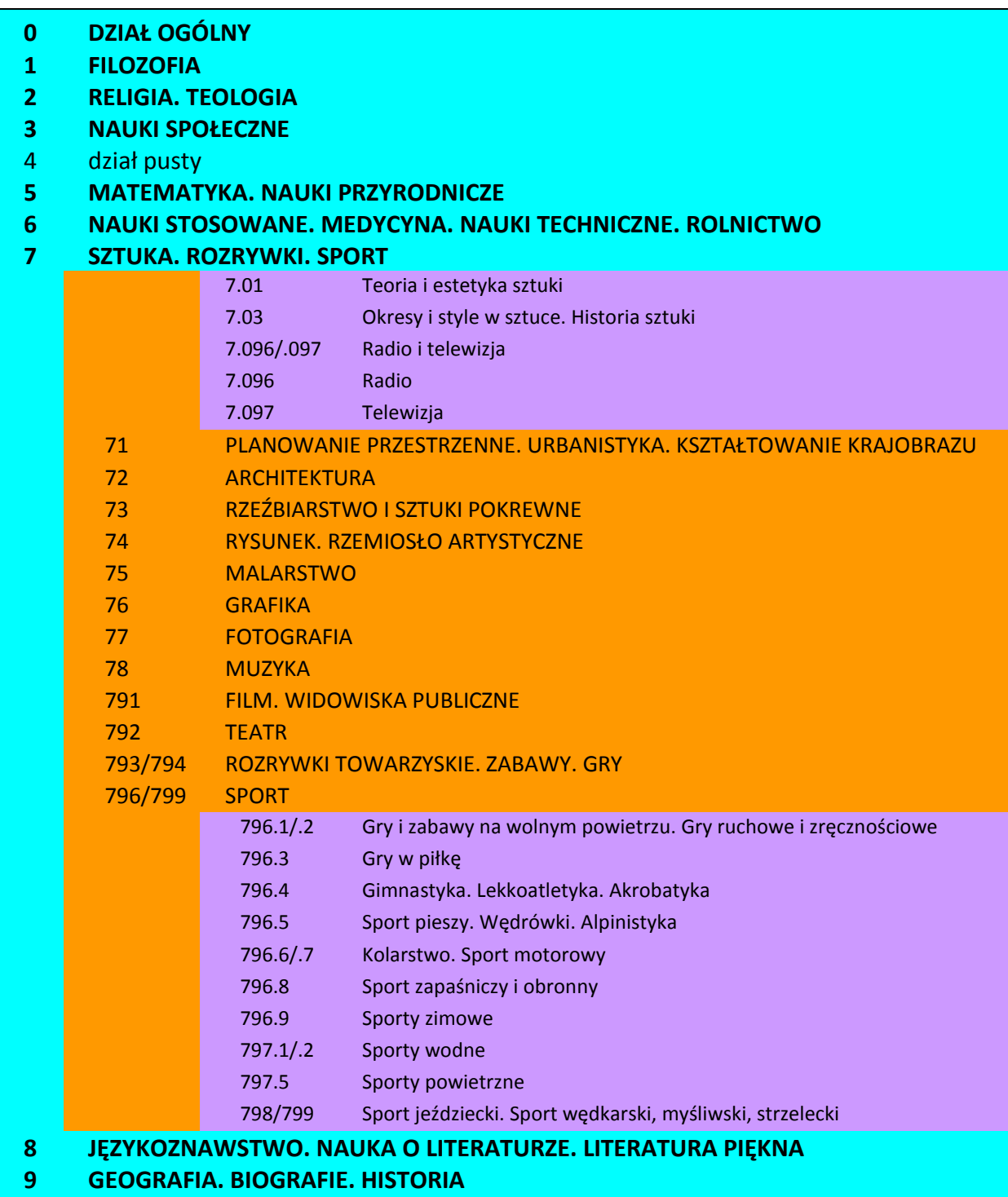

#### 5. Wyświetlenie pozycji z działu **797.1/.2 Sporty wodne**

Po wybraniu interesującego nas działu z całego schematu katalogu pozostaje tylko "ścieżka" wybranego symbolu. U góry ekranu dodatkowo pojawiają się działy pierwszego stopnia, jako start do ewentualnego ponownego przeglądania schematu katalogu.

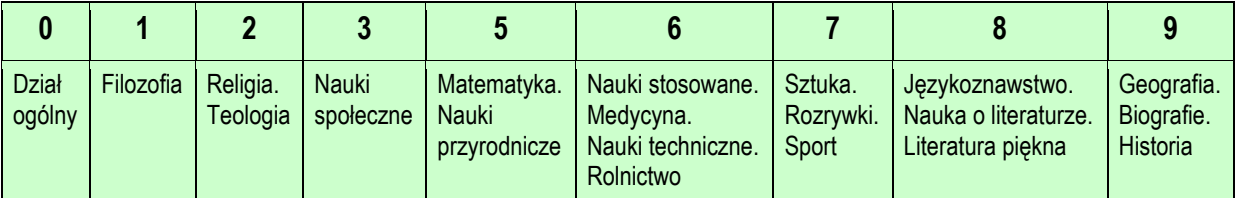

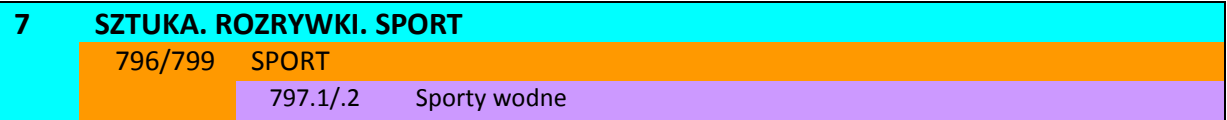

**Bezpowrotne rejsy** / Andrzej Rościszewski. - Szczecin : Glob, 1988.

**Dzieje jachtingu światowego** / Włodzimierz Głowacki. - Gdańsk : Wydaw. Morskie, 1983.

**Elementarz żeglarski** / Stefan Wysocki ; il. Przemysław Maliszkiewicz. - Warszawa : "Alfa", 1987.

**Kraulem przez kanał La Manche** / Teresa Zarzeczańska. - Warszawa : Sport i Turystyka, 1980.

**Nauka nurkowania w weekend** / Reg Vallintine ; zdj. Brian Pitkin ; [przekł. Karina Kowalska]. - Warszawa : Wiedza i Życie, cop. 1994.

**Nauka pływania w weekend** / Sharron Davies i James Harrison ; konsultacja Rosa Gallop ; zdj. Chris Stevens ; [przekł. Marcin Marek]. - Warszawa : Wiedza i Życie, 1999.

**Nauka windsurfingu w weekend** / Phil Jones ; zdjęcia Philip Gatward ; [przekł. Marcin Marek]. - Warszawa : Wiedza i Życie, cop. 1993.

**Nauka żeglowania w weekend** / John Driscoll ; zdjęcia Peter Chadwick ; [przekł. z ang. Stanisław Marek]. - Warszawa : "Wiedza i Życie", cop 1993.

**Nawigacja dla żeglarzy** / Aleksander Kaszowski. - Gdańsk : Wydaw. Morskie, 1989.

**Pływam na "Cadecie"** / Wincenty Pajewski. - Olsztyn : "Oficyna Warmińska", 1991.

**Pływam na "Optymiście"** : żeglowanie dla najmłodszych / Wincenty Pajewski ; [il. Wiesław Wojczulanis]. - Olsztyn : Oficyna Warmińska, 1991.

**Pływanie** / Edmund Bartkowiak ; [rys. Kazimierz Stachurski]. - Warszawa : "Sport i Turystyka", 1984.

**Pływanie dla każdego** / Terry Laughlin ; przekł. Filip Zubczewski. - Zielonka : Buk Rower, 2007.

**Pływanie ratunkowe i udzielanie pomocy tonącemu** / Mieczysław Witkowski. - Warszawa : Sport i Turystyka, 1985.

**Sportowa technika pływania** / Edmund Bartkowiak ; Centralny Ośrodek Sportu. Resortowe Centrum Metodyczno-Szkoleniowe Kultury Fizycznej i Sportu. - Warszawa : COS. RCMSKFiS, 1995.

**Śródlądowy jachting motorowy** / Tadeusz Adelt. - Wyd. 4. - Warszawa : Sport i Turystyka, 1985.